## 平成27年度収支決算(報告)

(収入の部)

(単位:円)

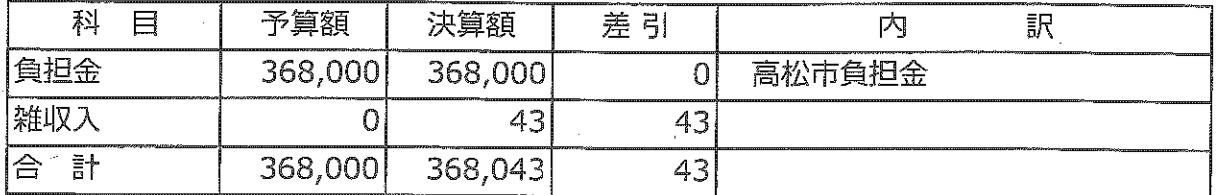

(支出の部)

(単位:円)

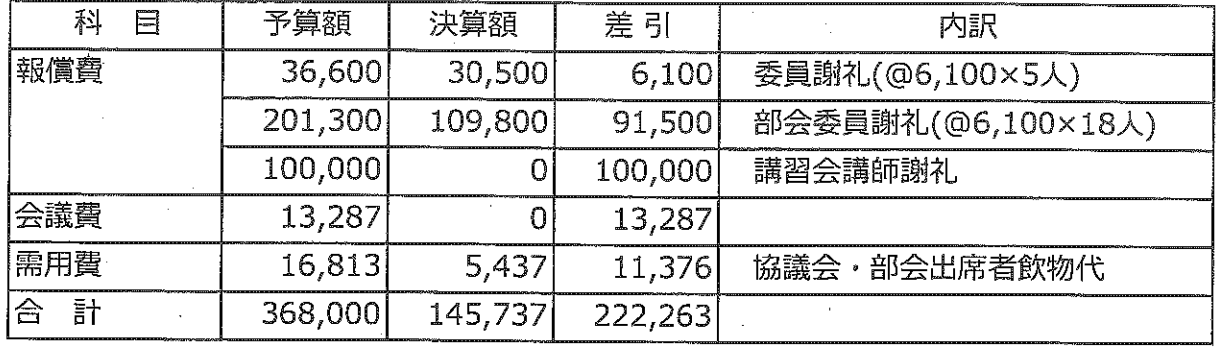

差引残高

222,306

高松市負担金戻出額

222,306

平成18年5月9日

佐野 正 監事 佐?木正隆 監事